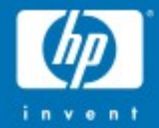

#### LCA2006 Systems Administration Miniconf:

#### System Monitoring with WBEM

Tim Potter Software Engineer, HP

© 2005 Hewlett-Packard Development Company, L.P. The information contained herein is subject to change without notice

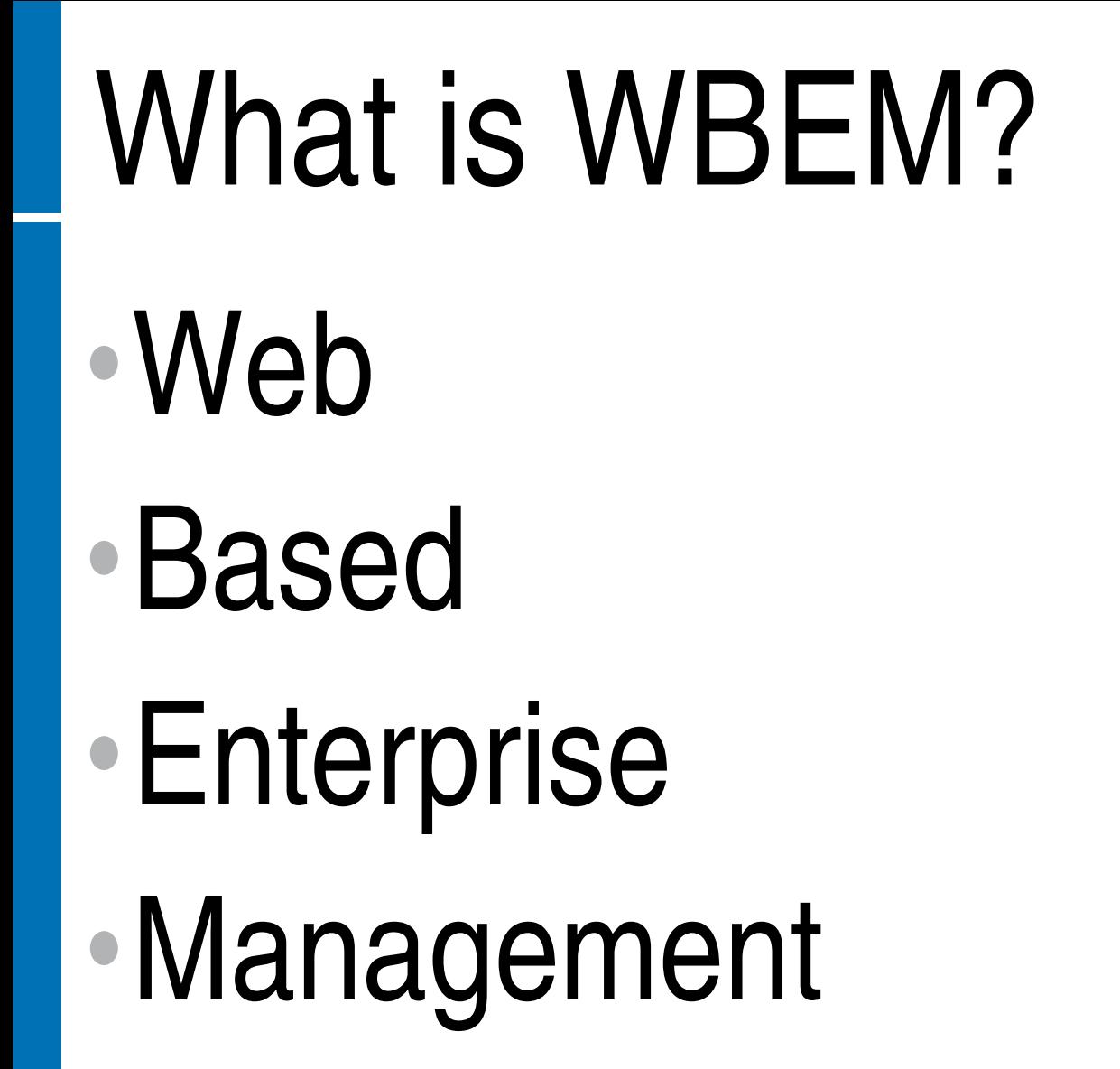

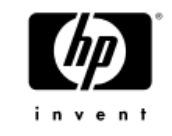

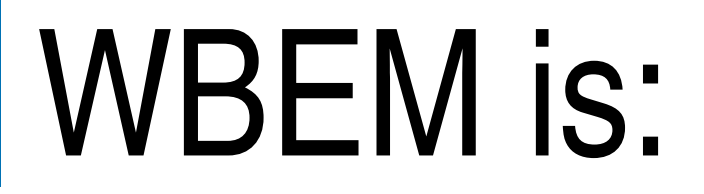

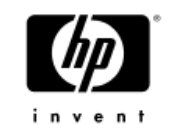

## A protocol for managing network resources.

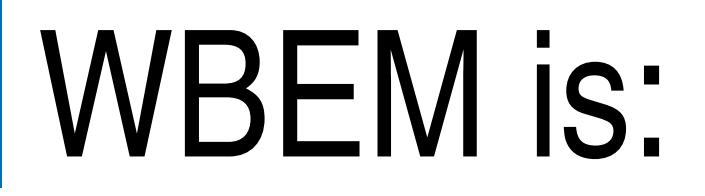

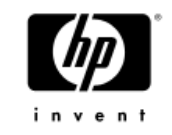

## Peer and successor to SNMP.

#### WBEM is:

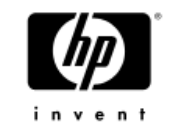

#### •XML requests and responses over HTTP

#### •TCP port 5988 (insecure) •TCP port 5989 (SSL)

#### WBEM is:

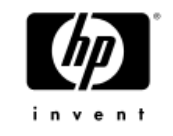

- •An object oriented database
- •With remote procedure calls
- •With async notifications −Indications −Like SNMP traps

### Scenario

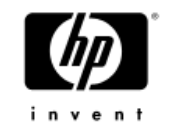

•New widget on your network •Managed by WBEM •What do you do?

# PyWBEM

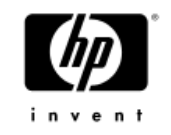

- •Download and install PyWBEM
- [http://pywbem.sourceforge.net](http://pywbem.sourceforge.net/)
- •Start tooling around

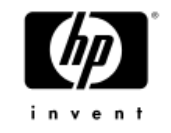

#### Exploring WBEM • Connect to device \$ python >>> import pywbem  $>>$  conn = pywbem.WBEMConnection ('widget.foo.com' ,

('username' , 'password'))

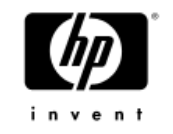

# Exploring WBEM •Get list of CIM classes

>>> conn.EnumerateClassNames( DeepInheritance = True)

['CIM\_AFService', 'CIM\_AuthenticationRole, ...]

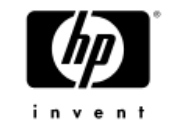

• Latest version available on the DMTF website

<http://dmtf.org/standards/cim>/ cim\_schema\_v211

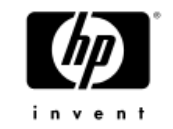

•Class diagrams show CIM class ancestry

#### •Properties of superclass inherited in subclass

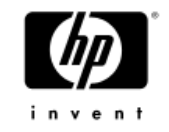

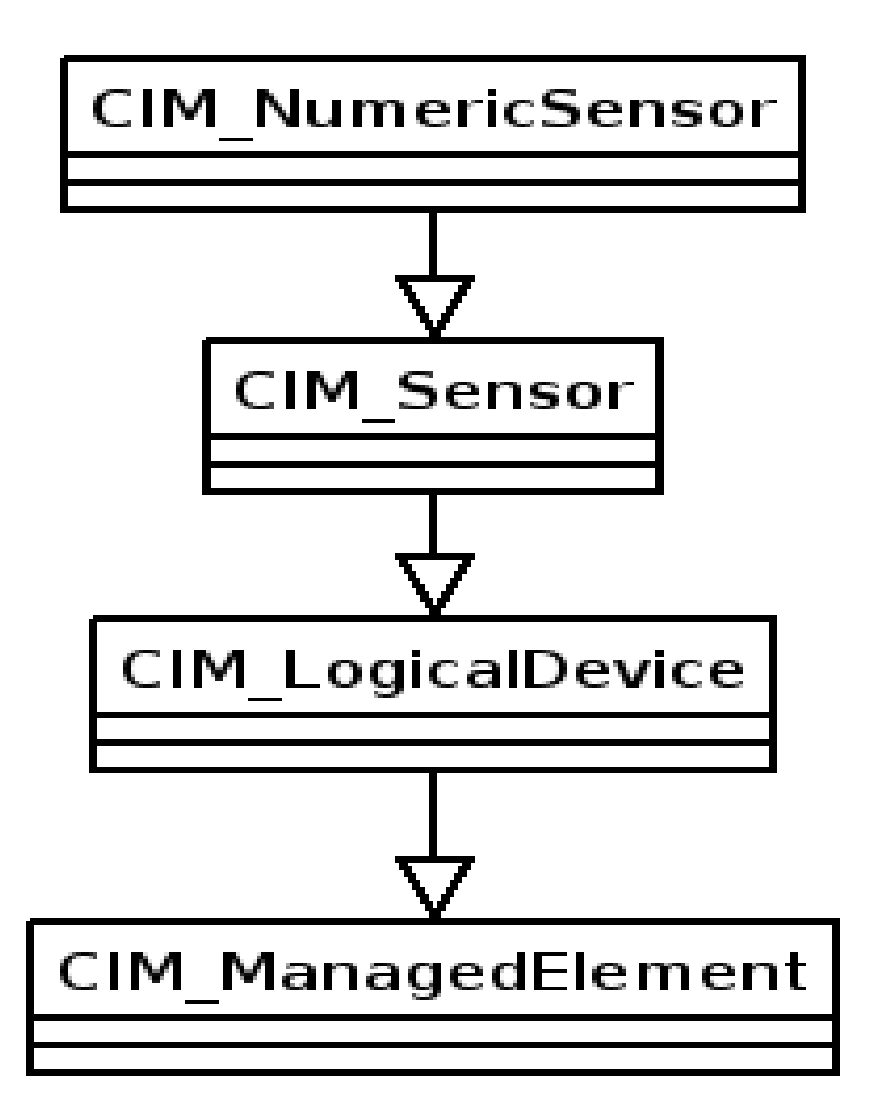

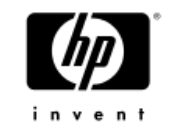

•MOF files contain property descriptions

- •Equivalent to a SNMP MIB
- •CIM schema distributed as MOF files

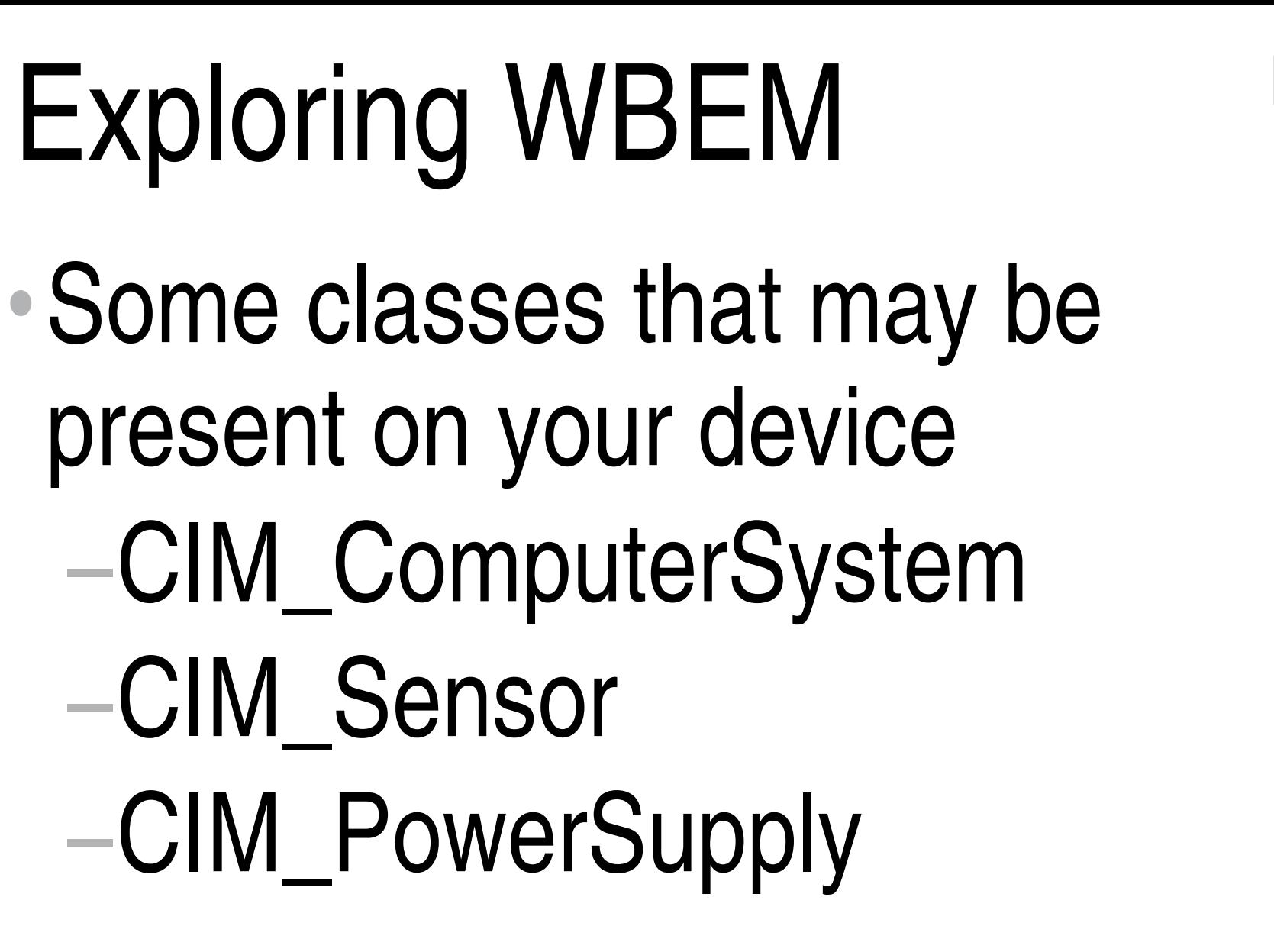

# Exploring WBEM •Get overall status of device

#### $\gg\gg$  cs =

conn.EnumerateInstanceNames ('CIM\_ComputerSystem')

#### $\Rightarrow$  >> i =

conn.GetInstance(cs[0])

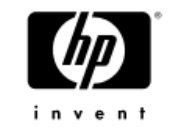

# Exploring WBEM •Get overall status of device

#### >>> print i['OperationalStatus'] [3] >>> print i['StatusDescriptions']

['Degraded']

February 8, 2006

# Exploring WBEM

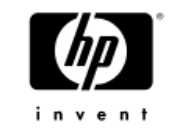

 $\gg\gg$  ps = conn.EnumerateInstances ('CIM\_PowerSupply') >>> print ps[0]['Description'] 'Power Supply 1'

#### Associations

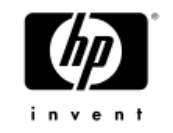

•Can relate managed objects to each other via associations

• e.g temperature sensor X is connected to CPU Y

•API quite complicated

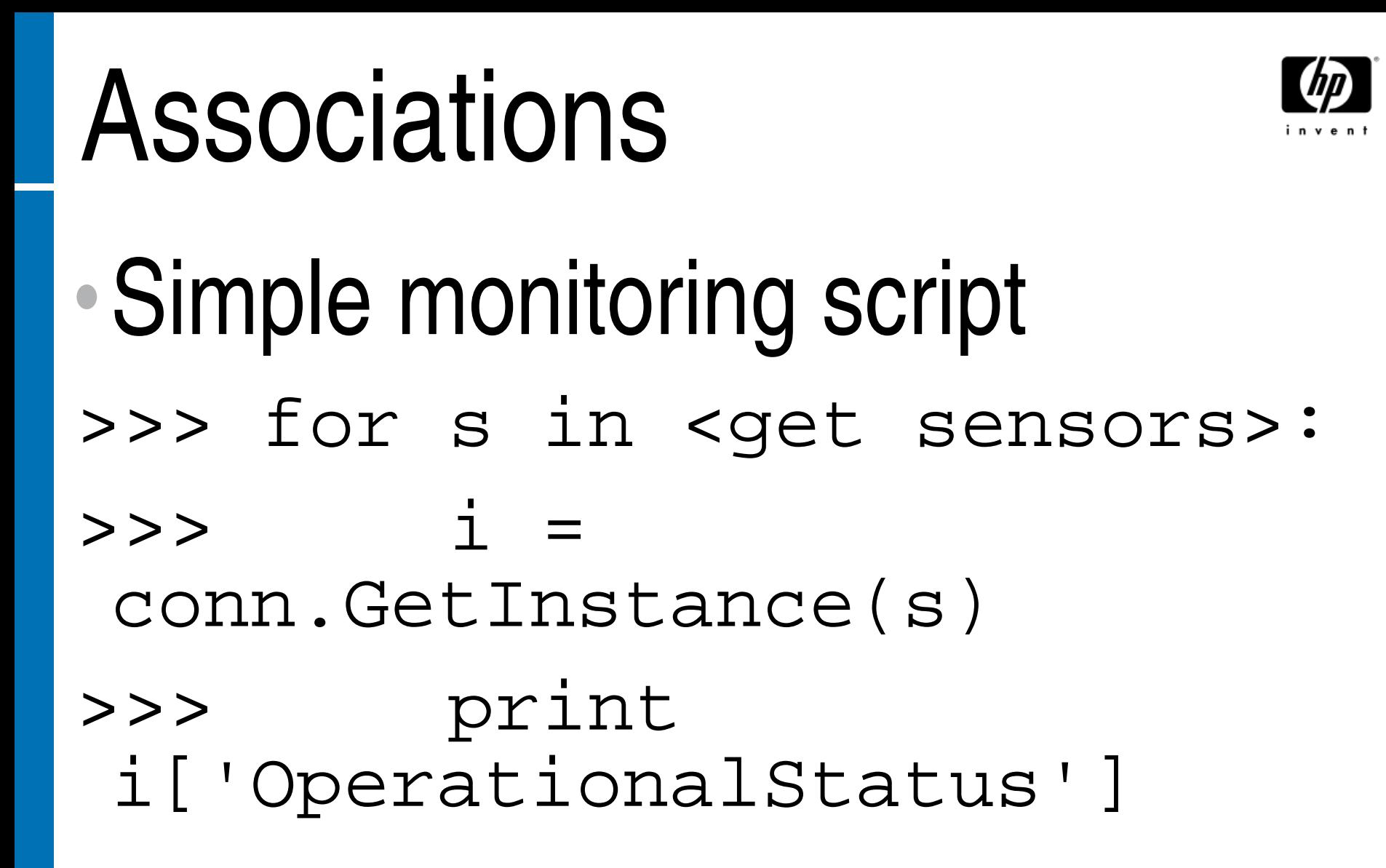

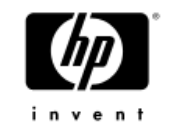

### Indications

- •Equivalent of SNMP traps
- •Sent as HTTP POST request to a WBEM server
- •Subscription API also quite complicated

### Example Code

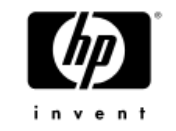

•The PyWBEM home page has lots of examples

• <http://pywbem.sf.net/examples/>

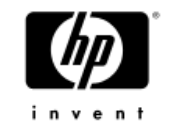

# Key Takeaways

- •Mmmm... Takeaway...
- $\cdot$  WBEM = CIM Schema + XML + HTTP + SSL
- •Object oriented manageability •Use PyWBEM for exploration

# Key Takeaways

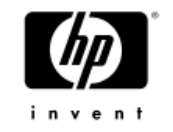

- •Not present in many devices yet
- •Being pushed by big vendors
- •Will appear on your radar sometime!

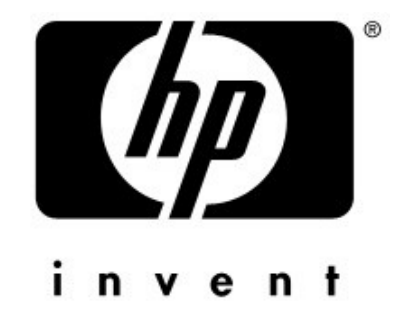